### Παράλληλη Επεξεργασία

#### Εαρινό Εξάμηνο 2023-24 «OpenMP - I»

Παναγιώτης Χατζηδούκας, Ευστράτιος Γαλλόπουλος

1

#### Sequential Version

```
long num steps = 100000;
double step;
int main()
{ 
  double x, pi, sum = 0.0;
  step = 1.0/(double) num steps;
  for (int i=0; i <num steps; i++) {
    x = (i - 0.5) * step;sum = sum + 4.0/(1.0+x*x); }
  pi = step * sum; return 0;
}
```
#### POSIX Threads Version

{

}

```
#include <pthread.h>
#define NUM_THREADS 2
pthread t thread[NUM_THREADS];
pthread mutex t Mutex;
long num steps = 100000;
double step;
double global sum = 0.0;
void *Pi (void *arg)
{
   int i, start;
  double x, sum = 0.0;
  start = *(int *) arg;
  step = 1.0/ (double) num steps;
  for(i=start; i<num steps; i+=NUM THREADS)
\{\}x = (i+0.5) * step;sum = sum + 4.0/(1.0+x*x); }
  pthread mutex lock (&Mutex);
   global_sum += sum;
 pthread mutex unlock(&Mutex);
```
return 0;

}

```
int main ()
  double pi;
   int Arg[NUM_THREADS];
  for(int i=0; i<NUM THREADS; i++)
    threadArg[i] = i;pthread mutex init(&Mutex, NULL);
 for (int i=0; i<NUM THREADS; i++)
     pthread_create(&thread[i], NULL, 
                    Pi, &Arg[i]);
  for (int i=0; i<NUM THREADS; i++)
   pthread join(thread[i], NULL);
 pi = global sum * step; return 0;
```
#### OpenMP version

```
#include <omp.h>
long num steps = 100000;
double step;
#define NUM_THREADS 2
int main ()
{ 
     double x, pi, sum = 0.0;
     step = 1.0/(double) num steps;
     omp_set_num_threads(NUM_THREADS);
#pragma omp parallel for reduction(+:sum) private(x)
     for (int i=0; i<num steps; i++) {
         x = (i+0.5) * step;sum = sum + 4.0/(1.0+x*x); }
    pi = step * sum;return 0;
}
```
# Schedule and Goals

- OpenMP part 1
	- study the basic features of OpenMP
	- able to understand and write OpenMP programs
- OpenMP part 2
	- how OpenMP works
	- how to optimize OpenMP / parallel code
	- study and discuss more examples
- OpenMP part 3
	- tasking model

"*We need to create learning situations where we ask students to practice program reading, to predict program execution, and to understand program idioms.*"

Mark Guzdial, Communications of the ACM, Vol. 60 No. 6, Pages 10-11

• Identify and fix any issues in the following OpenMP codes

```
int A[N], B[N];\mathbf{1}int auxdot = 0, dot = 0;
3
   #pragma omp parallel
5
        #pragma omp for
6
        for (int i=0 ; i < N; i++)\overline{7}auxdot += A[i]*B[i];8
        \mathcal{F}9
10
        #pragma omp critical
11
        dot += auxdot ;
12
13
   ł
```

```
#pragma omp parallel
\mathbf{1}2
         if(omp_qet_thread_num() % 2 )3
   #pragma omp barrier
4
5
                    11...6
         3
\overline{\mathbf{7}}\mathcal{F}8
```
Implement an equivalent version of the following code without using OpenMP worksharing

```
1 // double A[N];
2 // int i;
3
4 #pragma omp parallel for schedule (dynamic, 1)
5 for (i = 0; i < N; i++)A[i] = work(i);7.
8
```
• Parallelize the following code using OpenMP

```
void compute max density ()
1
2
       // This routine finds the value of max density (max rho) and
3
       // its location (max i, max j) – there are no duplicate values
4
       double max rho;
Б
       int max_i, max_j;
6
       max_r no = rho_{[0]}7
       max i = 0;8
       max_i i = 0;
9
10
       for (int i = 0; i < N; i + i)
11
       for (int i = 0; i < N; ++i)12
       Ł
13
            if (rho_{i*}N_{+} + j) > max_{r} ho)
14
15
                max_rho = rho_{i*N_+ + j};16
                max i = i;17
                max_i = j18
            ł
19
20
21
```
# **Outline**

- Introduction to OpenMP
- Parallel regions
- Worksharing constructs
	- loops, sections. single
- Combined parallel worksharing
- Data environment
- Synchronization
	- critical, atomic, barrier, master
- Library routines
- Environment variables
- **Examples**

# OpenMP

- OpenMP: An Application Program Interface (API) for writing multithreaded applications
	- simple, portable, widely supported standard
	- facilitates the development of multithreaded code in Fortran, C and C++
	- suitable for shared memory platforms
- Three primary components
	- compiler directives instruct the compiler to generate multithreaded code
	- library calls
	- environment variables

# Evolution of OpenMP

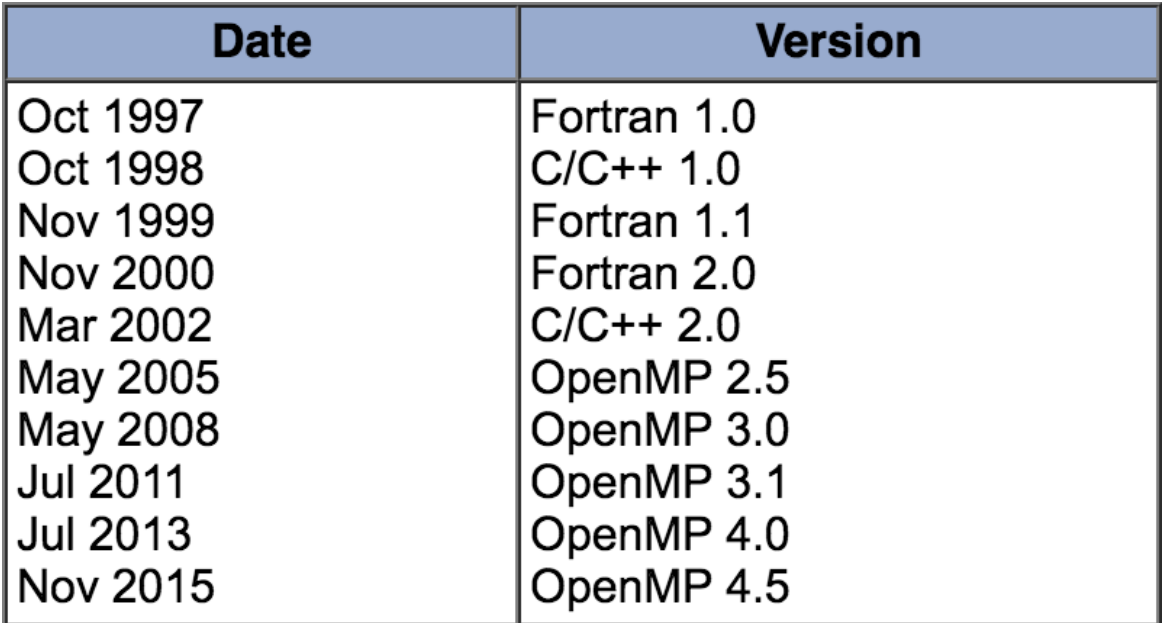

http://computing.llnl.gov/tutorials/openMP/

- OpenMP specifications at [www.openmp.org](http://www.openmp.org)
	- OpenMP 3.1 (2011): C/C++, Fortran and Examples
	- OpenMP 4.0 (2013): Examples in a separate PDF file

# Syntax Format

- Compiler directives
	- C/C++
		- #pragma omp construct [clause [clause] …]
	- Fortran
		- C\$OMP construct [clause [clause] … ]
		- !\$OMP construct [clause [clause] … ]
		- \*\$OMP construct [clause [clause] … ]
- Since we use directives, **no changes** need to be made to a program for a compiler that does not support OpenMP

# OpenMP Directive

• Program executes serially until it encounters a parallel directive

```
#pragma omp parallel [clause list]
```
/\* structured block of code \*/

- Clause list is used to specify conditions
	- Conditional parallelism: **if (cond)**
	- Degree of concurrency: **num\_threads(int)**
	- Data handling: **private(vlist)**, **firstprivate(vlist)**, **shared(vlist)**

# Programming Model

- Fork-join type of parallelism:
	- The master thread spawns teams of threads according to the user / application requirements
	- Parallelism is added incrementally
		- the sequential code is transformed to parallel

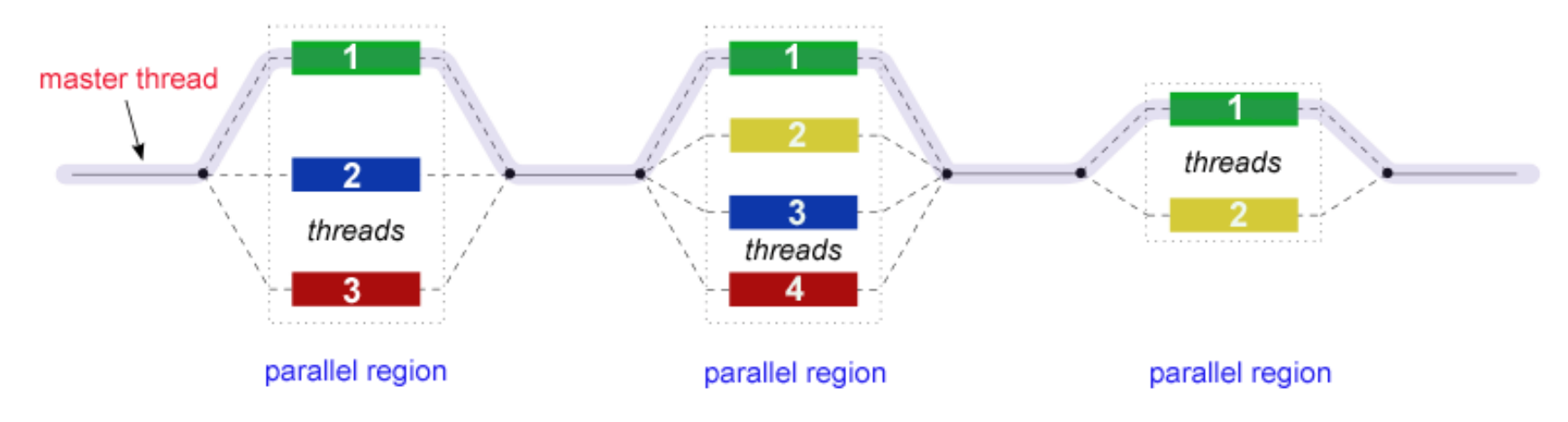

http://computing.llnl.gov/tutorials/openMP/

# Typical Usage

- OpenMP is generally used for loop parallelization
	- Find the most time-consuming loops
	- Distribute the loop iterations to the threads

*Assign this loop to different threads*

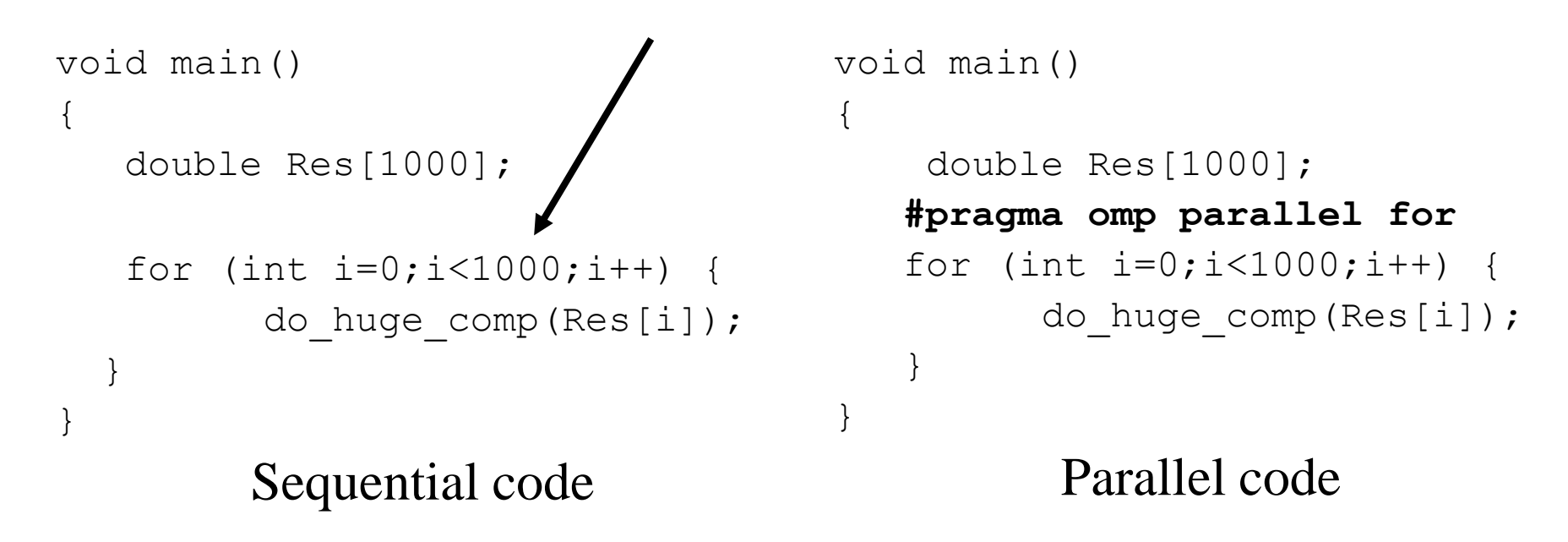

#### But OpenMP is not just that!

# Using OpenMP

- Some compilers can automatically place directives with option
	- $-$ qsmp=auto (IBM xIc)
	- some loops may speed up, some may slow down
- Compiler option required when you use directives
	- -fopenmp (GNU compilers)
	- -openmp (Intel compilers)
	- $-$  qsmp=omp (IBM)

- Scoping variables can be sometimes the hard part!
	- shared variables, thread private variables

# Hello World!

#include <omp.h> #include <stdio.h>

OpenMP include file

```
int main() {
 #pragma omp parallel
 {
   int me = omp get thread_num();
   int nthr = omp get num threads();
    printf("Hello world from thread %d of %d\n", me, nthr);
 }
 return 0;
}
                                            Parallel region with default 
                                               number of threads
                                              End of parallel region
                                                  Library calls
```
- Compilation with the GNU GCC and Intel compilers
	- \$ gcc -fopenmp -o hello hello.c
	- \$ icc -openmp -o hello hello.c

#### MacOS: brew install gcc

Usage

#### • Execution

\$ export OMP\_NUM\_THREADS=4

\$ ./hello

Hello world from thread 0 of 4

Hello world from thread 2 of 4

```
Hello world from thread 1 of 4
```
Hello world from thread 3 of 4

- \$ export OMP\_NUM\_THREADS=1
- \$ ./hello

Hello world from thread 0 of 1

#### Environment variable

# Thread Interaction

- OpenMP is a shared-memory programming model – Threads communicate through shared variables
- Data sharing can lead to **race conditions**
	- the output of some code can change due to thread scheduling, e.g. their order of execution
- Synchronization at the right places can eliminate race conditions
	- However, **synchronization is expensive**
	- the way data is stored might need to change to minimize the need for synchronization

# OpenMP Directives

- 5 categories
	- Parallel Regions
	- Worksharing
	- Data Environment
	- Synchronization
	- Runtime functions & environment variables
- Basically the same between C/C++ and Fortran

# Parallel Regions

- Create threads with **omp parallel**
- The following code will create a parallel region of 4 threads:

```
double A[1000];
omp set num threads(4);
#pragma omp parallel
\{int ID = omp get thread num();
     pooh(ID,A);
}
```
- Threads share A (default behavior)
- Master thread creates the threads
- Threads all start at same time then synchronize at a barrier at the end to continue with code
- Each threads calls pooh for its own ID (0 to 3)

# Parallel Regions

•Each threads runs the same code

•All threads share A

•Execution continues when all threads have finished their work (barrier)

```
double A[1000];
omp set num threads(4);
#pragma omp parallel
{
```

```
int ID = omp get thread num();
   pooh(ID,A);
}
printf("all done\n");
```
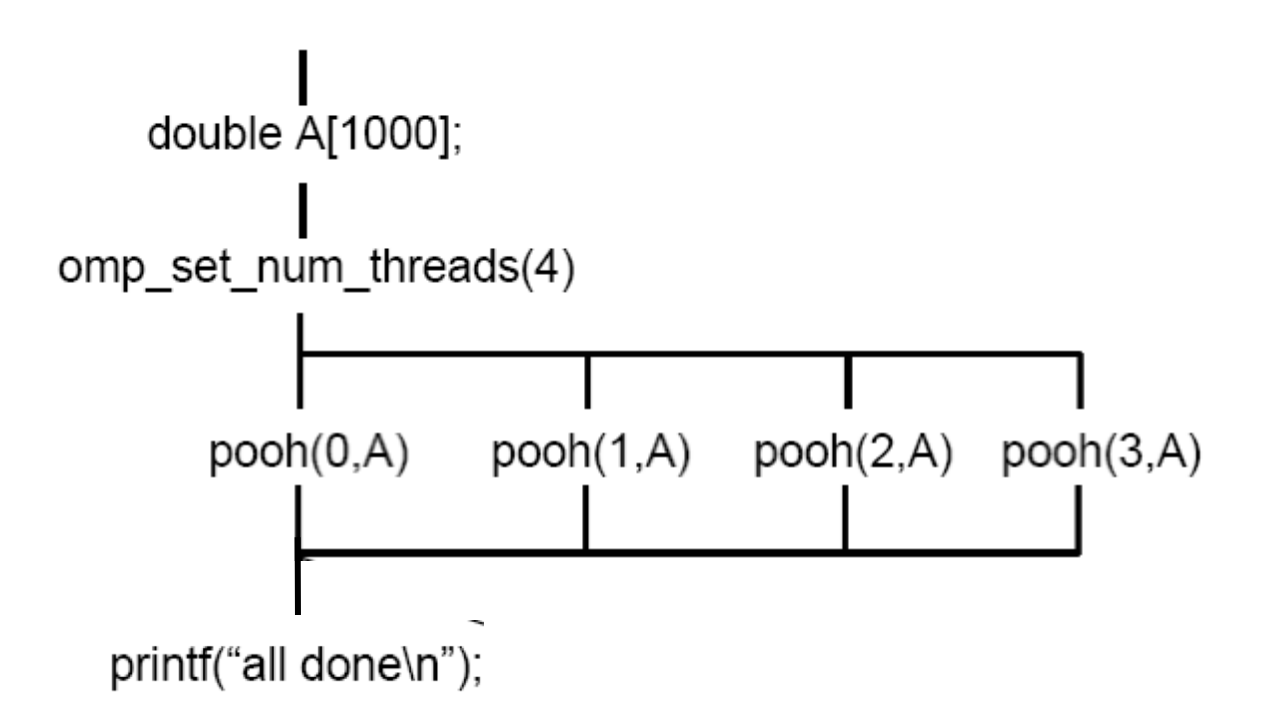

#### Parallel Regions - Syntax

**#pragma omp parallel [clause ...]** newline

```
 structured_block
```
#### Clauses

```
if (scalar_expression) 
num threads (integer-expression)
private (list) 
shared (list) 
firstprivate (list) 
default (shared | none) 
reduction (operator: list) 
copyin (list)
```
# Structured Blocks

- Most OpenMP directives are applied to structured blocks of code
	- Structured block: piece of code with a single entry point at the beginning and a single exit point at the end.

```
#pragma omp parallel
{
  int id =omp get thread num();
  res_id] = work(id);}
printf("after parallel\n");
                                  #pragma omp parallel
                                  {
                                    int id = omp get thread num();
                                    res[id] = work(id);if (res_id] == 0) goto out;
                                   }
                                  out: printf("after parallel\n");
```
#### Structured block

```
Unstructured block
```
# Clauses for omp parallel

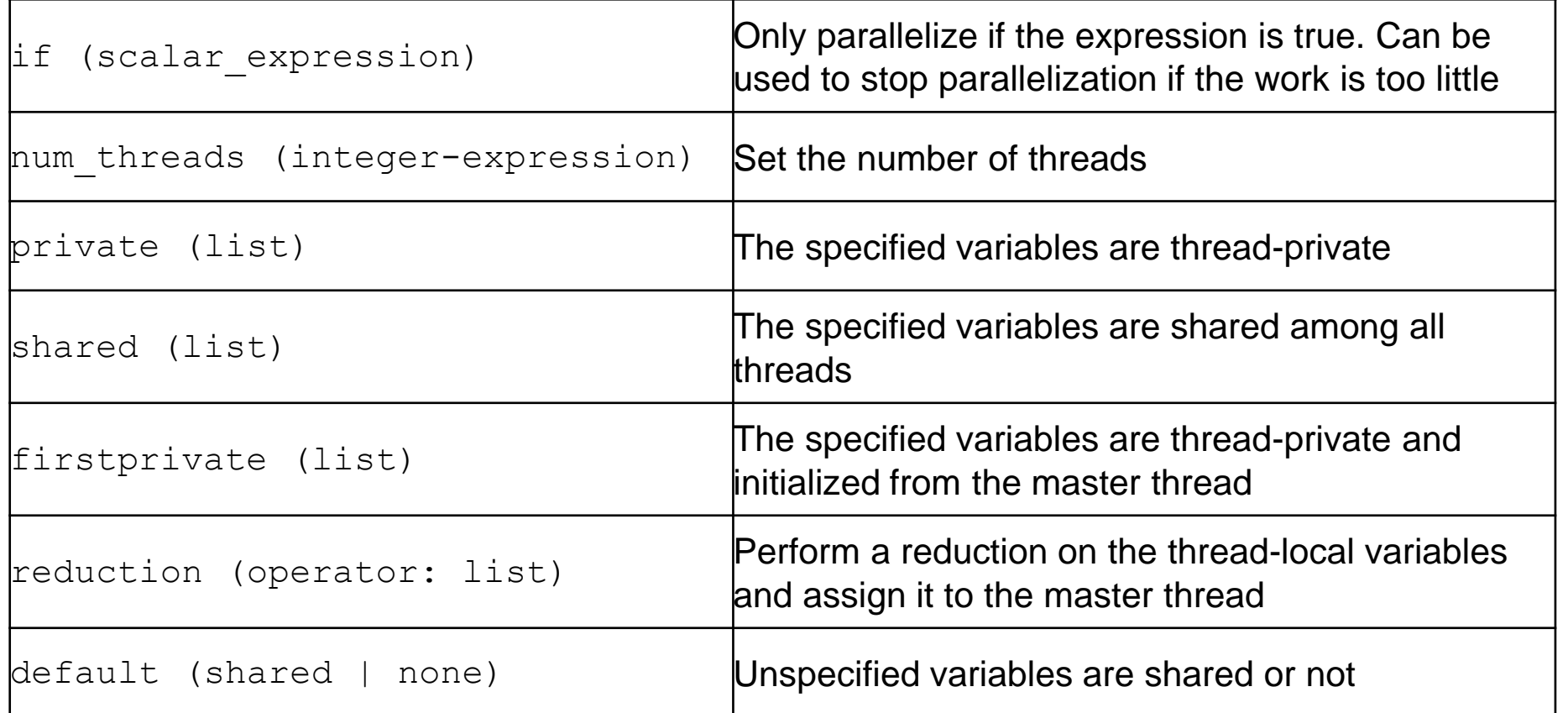

**#pragma omp parallel private(i) shared(n) if(n > 10)** { //…

}

# Actual Number of Threads

- The number of threads in a parallel region is determined by the following factors, in order of precedence:
	- 1. Evaluation of the **if** clause
	- 2. Setting of the **num\_threads** clause
	- 3. Use of the **omp\_set\_num\_threads()** library function
	- 4. Setting of the OMP NUM THREADS environment variable
	- 5. Implementation default usually the number of CPUs on a node, though it could be dynamic.
- Reminder: threads are numbered from 0 (master thread) to N-1

# Static and Dynamic modes

- Dynamic mode (default):
	- The number of threads can differ between parallel regions of the same program
	- The specified number of threads actually defines the maximum number - the actual number of threads can be smaller
- Static mode:
	- The number of threads is fixed and exactly equal to the number specified by the programmer
- OpenMP supports nested parallel regions but...
	- The compiler is allowed to serialize all the inner levels
	- This means that it uses a single OpenMP thread for those parallel regions

# Worksharing Constructs

• the for construct splits up loop iterations

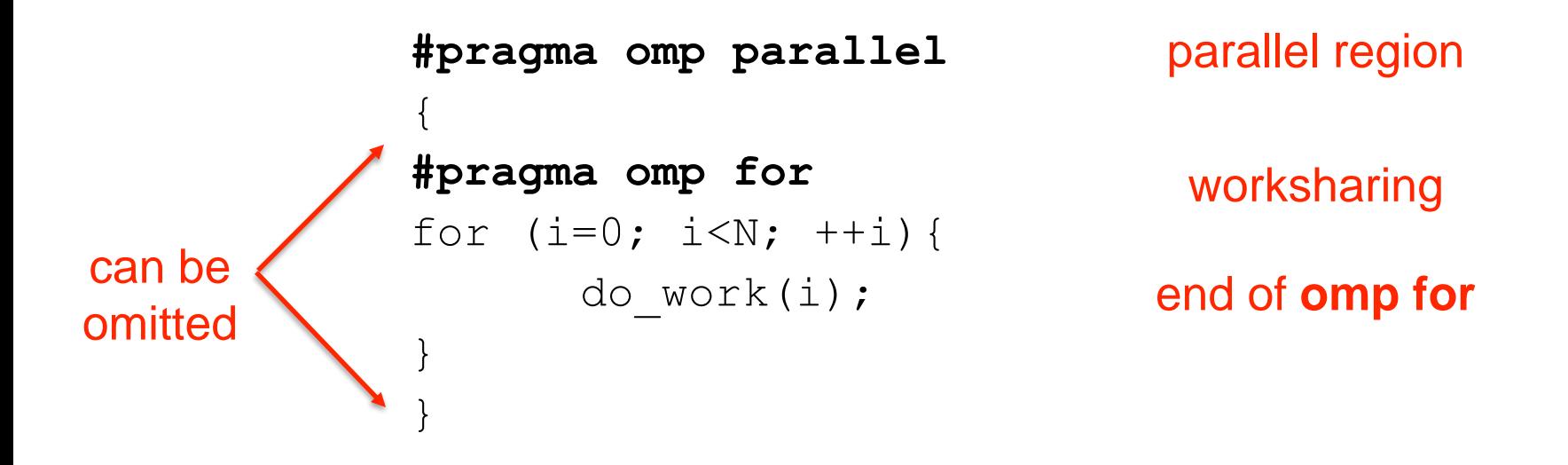

- By default, there is a barrier at the end of the **omp for**.
- Use the **nowait** clause to turn off the barrier.

# Rule

• In order to be made parallel, a loop must have canonical "shape"

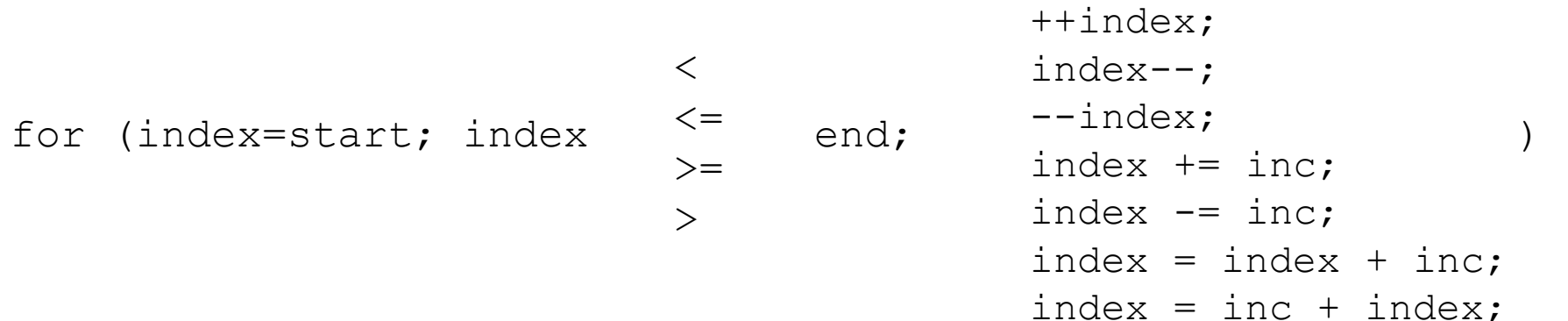

index++;

 $index = index - inc;$ 

29

# Sections construct

• The sections construct gives a different structured block to each thread

```
#pragma omp parallel
#pragma omp sections
{
#pragma omp section
    x_calculation();
#pragma omp section
    y_calculation();
#pragma omp section
     z calculation();
}
```
parallel region worksharing

each section gets assigned to a different thread

end of **omp sections**

• By default there is a barrier at the end. The **nowait** clause turns it off

# Single construct

- The structured block is executed only by one of the threads
- An implicit barrier exists at the end of **single**
- Can be considered as a synchronization construct

```
#pragma omp parallel
\{do many things();
      #pragma omp single
      {
             exchange boundaries();
      }
      do many other things();
}
                                    implicit barrier here
                              and here, end of parallel region
```
# Combined Directives

- Parallel regions can be combined with the  $for$  and sections worksharing constructs
- **omp parallel** + **omp for** → **omp parallel for**

```
#pragma omp parallel for
for (i=0; i< N; i++) {
          do_work(i);
```
}

### Combined Directives

• **omp parallel** + **omp sections** → **omp parallel sections**

> **#pragma omp parallel sections** { **#pragma omp section** x\_calculation(); **#pragma omp section** y\_calculation(); **#pragma omp section** z calculation(); }

# Directive Scoping

- OpenMP directives can be extended in multiple files
- Orphan directives: appear outside a parallel region

```
//foo.c
#pragma omp parallel
{
  whoami();
}
                                 //bar.c
                                 void whoami()
                                 {
                                    int iam = omp get thread num();
                                     #pragma omp critical
                                 \left\{\begin{array}{c} \end{array}\right\} printf("Hello from %d"\n, iam);
                                     }
                                     return;
                                 }
                                                                  synchronization
```
- foo.c: Static (lexical) extent of parallel region
- bar.c: Dynamic extent of parallel region

# Data Scoping

- OpenMP is a shared memory programming model
	- most variables are shared by default
- Global variables are shared
- But not everything is shared
	- loop index variables
	- stack variables in called functions from parallel region

# Storage Attributes

- The programmer can change the storage attributes of variables with the following clauses
	- **shared**
	- **private**
	- **firstprivate**
	- **threadprivate**
- The value of a private variable used in a parallel loop can be exported as global value with the clause:
	- **lastprivate**
- The default behavior can be changed using:
	- **default(private | shared | none)**
- The data clauses are applied to the parallel region and worksharing constructs - however, shared is only valid for parallel regions
- Data scoping clauses are valid only in the lexical extent of the OpenMP directive

# Data Environment

• Example of **private** and **firstprivate**

```
int A, B, C;
A = B = C = 1;#pragma omp parallel private(B) firstprivate(C)
\left\{ \right. // ...
}
```
- Within the parallel region :
	- "A" is shared between threads and equal to 1
	- Both "B" and "C" are private for each thread
		- B has undefined initial value
		- C has initial value equal to 1
- After the parallel region:
	- Both B and C have the same value as before the parallel region

## private

- **private**(var) creates a private copy of var in each thread
	- The value of the copy is not initialized
	- The private copy is not related to the original variable with respect to the memory location

```
int is = 0;
#pragma omp parallel for private(is)
for (int j=1; j<=1000; j++)is = is + j;printf("%d\n", is);
```
• IS has not been initialized inside the loop

# firstprivate

- **firstprivate**: special case of **private**
	- The private copy of each thread is initialized with the value of the original variable, which belongs to the master thread

```
int is = 0;#pragma omp parallel for firstprivate(is)
for (int j=1; j<=1000; j++)is = is + \dot{1};
printf("%d\n", is);
```
• Each thread has a private copy of IS with initial value 0

# **lastprivate**

• Copies the value of the private variable, as assigned by the last loop iteration, to the original (global) variable

int is =  $0;$ **#pragma omp parallel for firstprivate(is) \ lastprivate(is)** for (int  $j=1; j<=1000; j++)$  $is = is + j;$ printf("%d\n", is); continue to the next line

- Each thread has a private copy of IS with initial value 0
- IS has the value it was assigned by the last loop iteration  $(i.e. for  $j = 1000$ )$

# **Synchronization**

- OpenMP supports several synchronization constructs:
	- critical section
	- atomic
	- barrier
	- $-$  master (in fact, not a synchronization construction)
	- *ordered*
- not studied
- *flush* not studied

# Synchronization – critical

- No two threads will simultaneously be in the critical section
- Critical sections can be named
	- omp critical (name)

```
#pragma omp parallel for private(b) shared(res)
for (i=0; i<niters; i++) {
    b = \text{doit}(i); #pragma omp critical
     {
         update(b, &res);
 }
}
                                       lock mutex
                                     unlock mutex
```
res: initialized before the parallel region

# Synchronization – atomic

- Special case of critical section that can be used only for simple instructions.
- Can be applied only when a single memory location (variable) is updated

```
#pragma omp parallel private(b) 
{
     int i = omp get thread num();
     b = \text{doit}(i);
     #pragma omp atomic
        res = res + b;
}
                                    use of some 
                                 hardware-supported 
                                  atomic operation
```
res: initialized before the parallel region

### Synchronization – barrier

• Barrier: all threads wait until each thread has reached the barrier

```
#pragma omp parallel shared (A, B) private(id)
{
       id=omp get thread num();
      A(id] = big calcl(id);#pragma omp barrier
        #pragma omp for
       for(int i=0; i<N; i++){
             B[i]=big calc2(i,A);
       }
}
                                       initialization of A
                                        these computations
                                           depend on A
                                   necessary synchronization
```
### Synchronization – master

- The structured block is executed only by the **master thread**  - the other threads of the team ignore it
- There is no barrier at the end of master

```
#pragma omp parallel
{
      do many things();
      #pragma omp master
      { 
            exchange boundaries();
      }
      #pragma barrier
      do many other things();
}
                                    nothing more than
                               if (omp_get_thread_num()==0)
```
# Synchronization - Implicit Barriers

- A barrier is implicitly called at the end of the following constructs:
	- **parallel**
	- **for** (except when nowait is used)
	- **sections** (except when nowait is used)
	- **single** (except when nowait is used)
- **for**, **sections** and **single** accept the **nowait** clause

int nthreads;

**#pragma omp parallel #pragma omp single nowait** nthreads =  $omp$  get num threads();

# **Reductions**

- The reduction clause modifies the way variables are "shared":
	- **reduction (op : list)**
- Variables included in **list** must be shared in the parallel region where the reduction clause exists
- Allowed reduction operations: +,-,\*,&,^,|,&&,||,min, max
- Within a parallel region or a worksharing construct:
	- A local copy for each variable in the list is created and initialized accordingly to the reduction operation
		- $-0$  for "+"
	- The values of the local copies are combined (reduced) to a single value that is stored to the original variable after the end of the construct

#### Reduction - Example

```
#include <omp.h>
#define NUM_THREADS 2
double func(int i);
void main ()
{
  int i;
  double ZZ, res=0.0;
  omp_set_num_threads(NUM_THREADS);
#pragma omp parallel for reduction(+:res) private(ZZ)
  for (i=0; i<1000; i++)ZZ = func(i);res = res + ZZ;
  }
}
```
# Loop Scheduling

- Usage: **#pragma omp parallel for <schedule clause>**
	- schedule ( static | dynamic | guided [, chunk] )
	- schedule (runtime)

#### • **static [,chunk]**

- Loop iterations are divided into segments of size **chunk** and distributed cyclically to the threads of the parallel region
- If **chunk** is not specified, it is equal to N/P and each thread executes a single chunk of iterations
- **dynamic [,chunk]**
	- Loop iterations are divided into segments of size **chunk**
	- An idle thread gets dynamically the next available chunk of iterations
- **guided [,chunk]**
	- Similar to dynamic but the chunk size decreases exponentially.
	- **chunk** specifies the minimum segment size
- **runtime**
	- decide at runtime depending on the OMP\_SCHEDULE environment variable
- **auto**
	- decided by the compiler and/or the underlying OpenMP runtime library

**#pragma omp parallel for num\_threads(4) schedule(\*)** for (int i = 0; i < 500; i++) do work(i);

#### 500 iterations on 4 threads

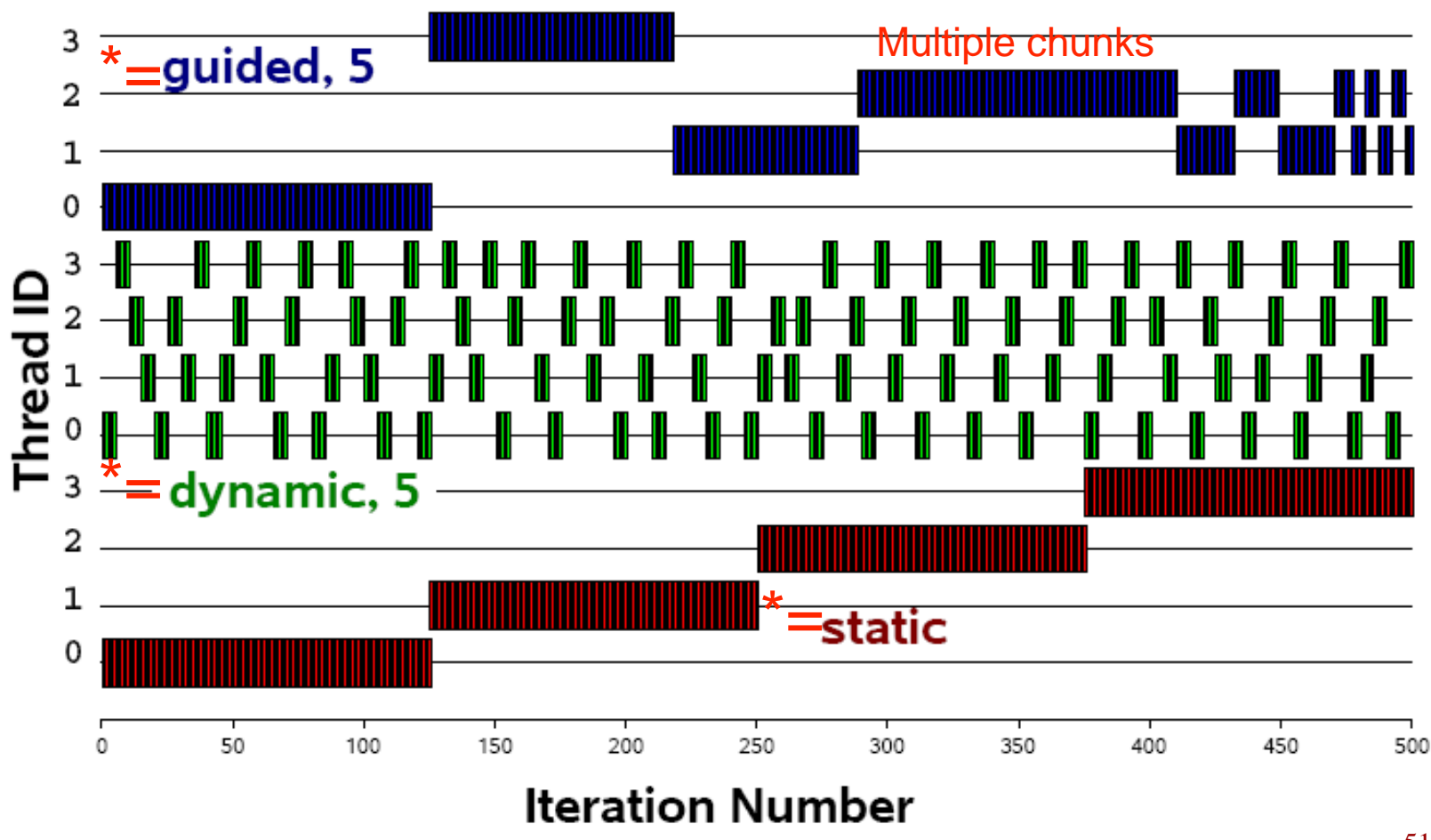

More details in the next lecture and the exercises  $51$ 

# Library Calls

- OpenMP locks
	- omp init lock(), omp set lock(), omp\_unset\_lock(), omp\_test\_lock()
- Functions that control the runtime environment:
	- Number of threads
		- omp set num threads(), omp get num threads(), omp get thread num(), omp get max threads()
	- Dynamic mode and nested parallelism
		- omp set dynamic(), omp set nested(),
		- omp qet dynamic(), omp qet nested()
	- Check if code is in a parallel region
		- omp in parallel()
	- Number of processors / cores
		- omp\_get\_num\_procs()
- Wall-clock time measurement (in seconds)
	- omp\_get\_wtime() ex01: get\_wtime()
		-

#### OpenMP Locks

```
omp_lock_t lck;
omp init lock(&lck);
#pragma omp parallel
{
    int id = omp get thread num();
    int tmp = do lots of work(id);
    omp set lock(&lck);
    printf("%d %d\n", id, tmp);
    omp unset lock(&lck);
}
omp destroy lock(&lck);
                                    lock variable
                                     initialization
                                     destruction
```
### Libraries Calls

• Dynamic mode is disabled and then the number of threads is specified. This ensures that the parallel region will have 4 threads.

```
#include <omp.h>
void main()
\left\{ \right.omp set dynamic(0);
    omp set num threads(4);
    #pragma omp parallel
    {
          int id=omp get thread num();
          do lots of stuff(id);
    }
}
```
# Environment Variables

- Default number of threads – **OMP\_NUM\_THREADS int\_literal**
- Control of dynamic mode – **OMP\_DYNAMIC TRUE || FALSE**
- Control of nested parallelism – **OMP\_NESTED TRUE || FALSE**
- Control of loop scheduling if the programmer has used **omp for schedule(RUNTIME)**
	- **OMP\_SCHEDULE "schedule[, chunk\_size]"**
- Control of threads binding

– **OMP\_PROC\_BIND TRUE || FALSE**

#### «Use Cases»

# Case 1: Loop & Parallel Region

- Parallelize the following sequential code with
	- parallel regions
	- worksharing

#define N 1024 for(int i=0; i<N; i++) {  $a[i] = a[i] + b[i];$ }

• OpenMP parallel region

```
57
#pragma omp parallel
{
  int id = omp get thread num();
  int Nthrds = omp\_get num threads();
  int istart = id * N / Nthrds;
  int iend = (id+1) * N / Nthrds; if (id == omp_get_num_threads()-1) iend = N; 
the last threadfor(int i=istart; i<iend; i++) {a[i] = a[i] + b[i];}}
                                                    adjustment for
```
## Loop & Worksharing

• Sequential code

```
#define N 1024
for(int i=0; i<N; i++) { a[i] = a[i] + b[i];}
```
• OpenMP parallel region with worksharing

```
#pragma omp parallel
{
 #pragma omp for schedule(static)
default schedulingfor(int i=0; i<N; i++) { a[i] = a[i] + b[i];}
}
```

```
#pragma omp parallel for 
for(int i=0; i<N; i++) { a[i] = a[i] + b[i];}
or simply:
```
# Case 2: Functional parallelism

- Parallelize the following sequential code
	- what is the total execution time if each function takes one second?

```
V = alpha();
W = \text{beta}();
X = \text{gamma}(V, W);Y = \text{delta}();
printf("%f\n", epsilon(X, Y));
```

```
total time = 5s
```
### Functional parallelism - Solution 1

**#pragma omp parallel num\_threads(3)** no sense to use more threads **#pragma omg sections**

```
#pragma omp section
V = alpha();
```
 $\{$ 

```
#pragma omp section
W = \text{beta}();
```

```
#pragma omp section
     Y = \text{delta}();
}
X = \text{gamma}(V, W);printf("%f\n", epsilon(X, Y));
```
total time  $= 3s$ 

### Functional parallelism - Solution 2

```
but with fewer threads<sup>61</sup>
#pragma omp parallel num_threads(2)
no sense to use more threads
\{#pragma omp sections
   \left\{ \right.#pragma omp section
       V = alpha();
       #pragma omp section
       W = \text{beta}();
   }
   #pragma omp sections
   \{#pragma omp section
       X = \text{gamma}(V, W);#pragma omp section
       Y = delta();
   }
}
printf("%f\n", epsilon(X, Y));
                                                     implicit barrier
                                                  total time = 3s
```
### Case 3 - Reductions

#### • Parallelize the following sequential code

```
long num steps = 100000;
double step;
void main ()
{
  double x, pi, sum = 0.0;
  step = 1.0/ (double) num steps;
  for (int i=0; i< num steps; i++){
    x = (i + 0.5) * step;sum = sum + 4.0/(1.0+x*x);}
  pi = step * sum;printf("Pi is %lf\n", pi);
}
```
#### Using the reduction clause

```
long num steps = 100000;
double step;
```
}

```
void main ()
\{double x, pi, sum = 0.0;
  step = 1.0/(double) num steps;
```

```
#pragma omp parallel for reduction(+:sum) private(x)
for (long i=0; i<num steps; i++) {
 x = (i+0.5) * step;sum = sum + 4.0/(1.0+x*x);}
pi = step * sum;printf("Pi is %lf\n", pi);
```
# References

- OpenMP Specifications & Quick Reference Card
	- [www.openmp.org](http://www.openmp.org)
- OpenMP tutorial at LLNL, Blaise Barney
	- <https://computing.llnl.gov/tutorials/openMP/>
- An Overview of OpenMP, Ruud van der Pas Sun **Microsystems** 
	- [http://www.openmp.org/wp-content/uploads/ntu](http://www.openmp.org/wp-content/uploads/ntu-vanderpas.pdf)[vanderpas.pdf](http://www.openmp.org/wp-content/uploads/ntu-vanderpas.pdf)